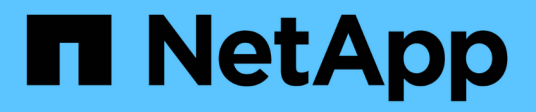

## **Collecte des données d'intégration SNMP**

OnCommand Insight

NetApp April 01, 2024

This PDF was generated from https://docs.netapp.com/fr-fr/oncommand-insight/howto/importing-snmpintegration-data.html on April 01, 2024. Always check docs.netapp.com for the latest.

# **Sommaire**

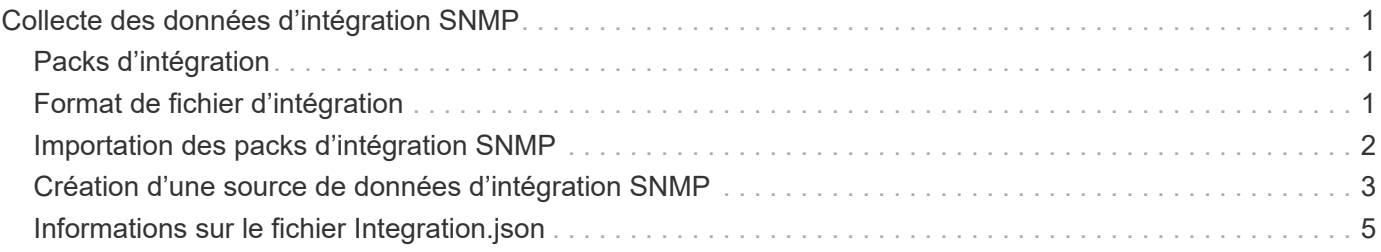

# <span id="page-2-0"></span>**Collecte des données d'intégration SNMP**

La source de données SNMP d'intégration vous permet de collecter des données SNMP génériques dans OnCommand Insight.

## <span id="page-2-1"></span>**Packs d'intégration**

La source de données d'intégration SNMP utilise un « pack d'intégration » pour définir les valeurs d'intégration collectées et les objets SNMP qui fournissent ces valeurs.

Un pack d'intégration comprend :

- Fichier de configuration JSON (Integration.json) définissant le contenu de la charge utile d'intégration en termes d'objets SNMP d'un type de périphérique spécifique (switch, router, etc.).
- Liste des fichiers MIB dont dépend le pack d'intégration.

Un pack d'intégration peut définir plusieurs types de données. Par exemple, lors de l'intégration d'un hôte RHEL, un type de données peut être défini pour les informations système générales telles que la disponibilité, le nombre d'utilisateurs et le nombre de processus en cours d'exécution. Un second type de données peut être défini pour les données relatives à l'utilisation de la mémoire et du système de fichiers. En général, chaque type de données doit être « plat » et ne peut pas contenir de données imbriquées.

Un pack d'intégration unique ne doit pas définir plus de 24 types de données. Insight limite la quantité de données d'intégration collectées. Une tentative d'acquisition de plus de 24 rapports sur une période d'une minute entraîne une erreur de taux.

Les noms des types d'intégration doivent respecter les règles suivantes :

- Le nom ne peut pas commencer par les caractères suivants : \_, ou,+
- Le nom ne peut pas contenir les caractères suivants : #, \, /, \*, ?, ", <, >, |, ', `,
- Ne peut pas dépasser 100 octets encodés UTF-8
- Ne peut pas être nommé . ou ..

## <span id="page-2-2"></span>**Format de fichier d'intégration**

Un pack d'intégration est un fichier ZIP qui contient un fichier de configuration JSON (Integration.json) définissant le contenu de la charge utile d'intégration en termes d'objets SNMP. Il contient également un dossier MIB qui contient tous les fichiers MIB et leurs dépendances MIB.

Le integration. json Le fichier doit exister au niveau supérieur du fichier ZIP et les fichiers MIB doivent exister dans le sous-répertoire "resources/mibs" du fichier ZIP. Le fichier ZIP peut également contenir des fichiers, tels qu'un fichier « readme.txt », si vous le souhaitez. Voici un exemple de structure ZIP d'intégration :

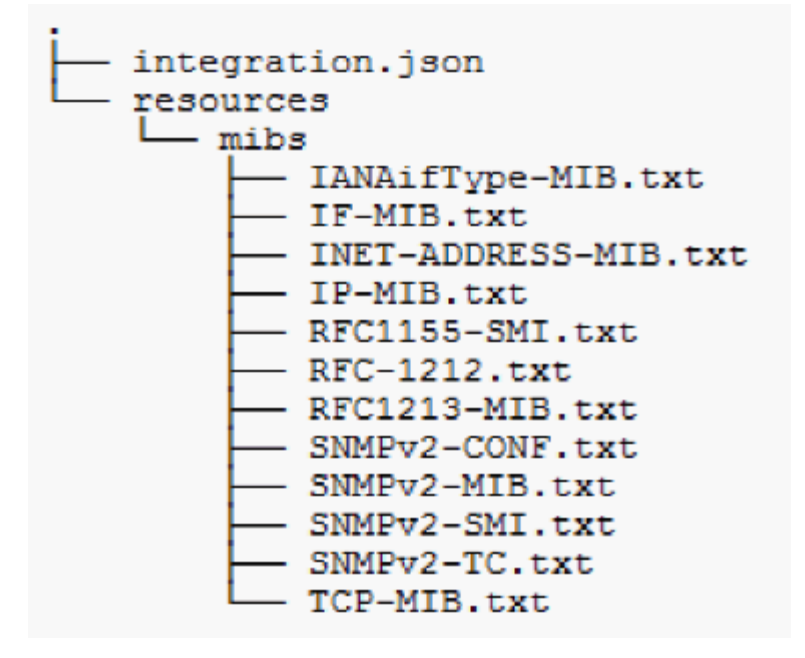

## <span id="page-3-0"></span>**Importation des packs d'intégration SNMP**

Vous importez les packs d'intégration SNMP dans OnCommand Insight à l'aide de l'interface utilisateur Web. Les packs d'intégration sont identifiés par la valeur « integrationPackName » définie dans le integration.json Fichier de configuration contenu dans le fichier ZIP.

#### **Avant de commencer**

Vous devez avoir créé un fichier ZIP correctement formaté contenant le pack d'intégration que vous souhaitez importer sur le serveur OnCommand Insight.

### **Description de la tâche**

Procédez comme suit pour importer les packs d'intégration SNMP vers le serveur Insight.

### **Étapes**

#### 1. Cliquez sur **Admin** > **Setup** > **intégration SNMP**

Le système affiche l'écran Importer le package SNMP :

```
Import SNMP package
```
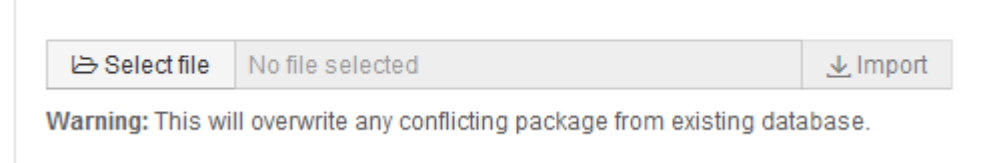

2. Cliquez sur **Sélectionner le fichier** pour sélectionner le fichier local contenant le paquet SNMP.

Le fichier sélectionné s'affiche dans la zone fichier.

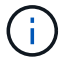

Tout pack d'intégration existant portant le même nom est écrasé.

#### 3. Cliquez sur **Importer**

Le fichier est importé sur le serveur Insight.

### <span id="page-4-0"></span>**Création d'une source de données d'intégration SNMP**

La source de données SNMP d'intégration fournit des propriétés de configuration SNMP communes semblables aux autres sources de données SNMP incluses avec les sources de données OnCommand Insight pour Brocade et Cisco.

#### **Avant de commencer**

Pour utiliser correctement la source de données SNMP d'intégration à collecter, les conditions suivantes doivent être remplies :

- Vous devez avoir déjà importé un pack d'intégration que vous utiliserez pour cette source de données SNMP.
- Tous les périphériques cibles partagent les mêmes informations d'identification.
- Tous les périphériques cibles implémentent les objets SNMP référencés par le pack d'intégration configuré.

#### **Description de la tâche**

Pour créer une source de données d'intégration SNMP, choisissez le fournisseur « intégration » et le modèle « SNMP » dans l'assistant de création de la source de données.

### **Étapes**

- 1. Dans l'interface utilisateur Web de OnCommand Insight, cliquez sur **Admin** > **sources de données**
- 2. Cliquez sur **+Ajouter**
- 3. Entrez un nom pour la source de données
- 4. Pour fournisseur, sélectionnez **intégration**
- 5. Pour modèle, sélectionnez **SNMP**

### Add data source

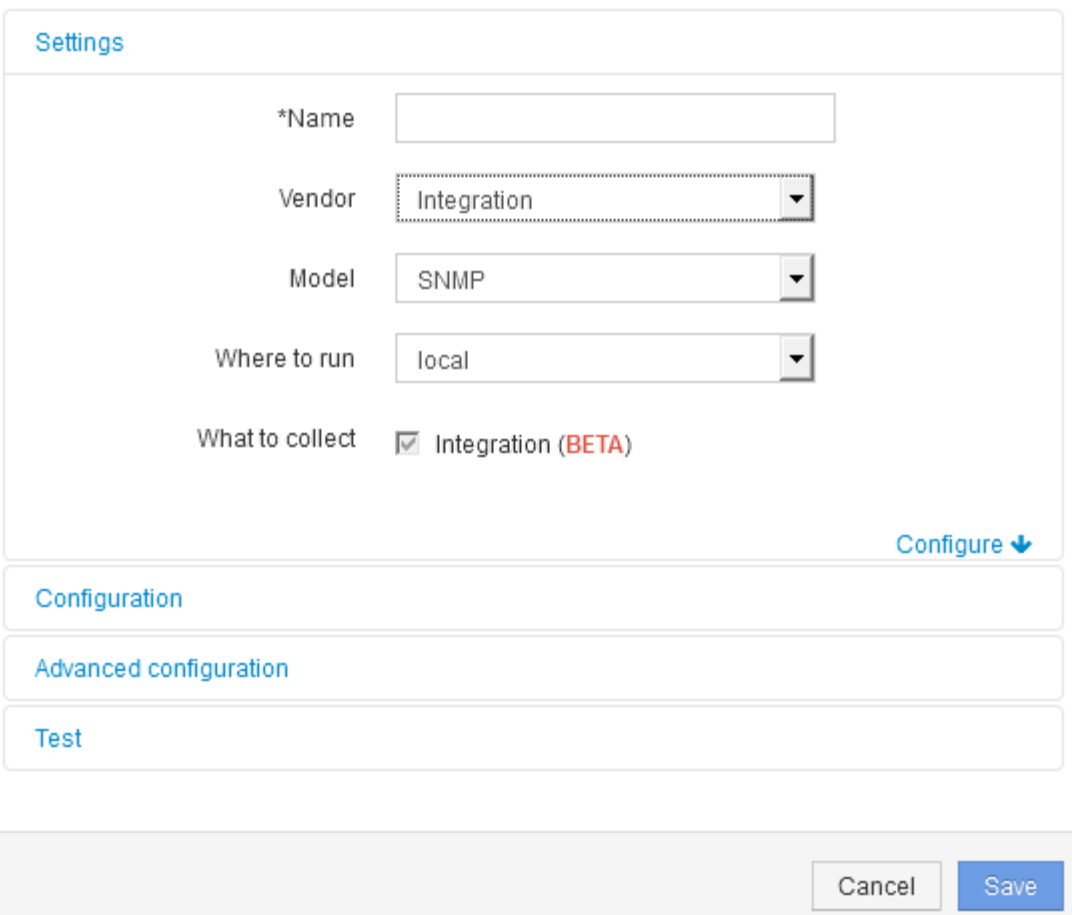

6. Pour que collecter, cochez **intégration**

Il s'agit du seul package sur cette source de données et est vérifié par défaut :

- 7. Cliquez sur **Configuration**
- 8. Entrez les adresses IP des systèmes à partir desquels vous souhaitez collecter des données SNMP
- 9. Sélectionnez un pack d'intégration SNMP importé
- 10. Définissez l'intervalle d'interrogation de l'intégration
- 11. Sélectionnez la version SNMP
- 12. Entrez la chaîne de communauté SNMP

Pour SNMP V1 et V2.

13. Ajoutez le nom d'utilisateur et le mot de passe pour les systèmes à partir duquel vous allez collecter des données.

Pour SNMP V3.

#### 14. Cliquez sur **Configuration avancée**

Les paramètres par défaut de la configuration avancée s'affichent. Apportez les modifications nécessaires

à ces paramètres.

## <span id="page-6-0"></span>**Informations sur le fichier Integration.json**

Le fichier Integration.json identifie la charge utile .

L'illustration suivante fournit une représentation codée en couleur d'un simple fichier Integration.json. La table d'accompagnement identifie la fonction des objets dans le fichier.

```
∤
 "integrationPackName": "WindowsSnmp",
 "description": "Generic integration for mibs supported by the default
SNMP Agent for Windows 2012, including HOST-RESOURCES",
 "acquisitionType": "SNMP",
 "integrationTypes": [
  ∤
   "integrationType":
                         "snmp win2012 host",
   "name": \{"mibModuleName":
                          "RFC1213-MIB",
    "objectName":
                       "sysName"
   ₹,
   "identifiers": {
    "hostname": {
     "mibModuleName":
                           "RFC1213-MIB",
    ₹
   },
   "attributes": {
    "description": \{"mibModuleName":
                           "RFC1213-MIB".
     "objectName":
                        "sysDescr"
    },
    "snmp sys obj id": {
     "mibModuleName":
                           "RFC1213-MIB".
     "objectName":
                        "sysObjectID"
    ∤
   },
   "dataPoints": {
    "uptime": \{"num": {
      "mibModuleName": "RFC1213-MIB",
      "objectName":
                        "sysUpTime"
   }
  }]}
```
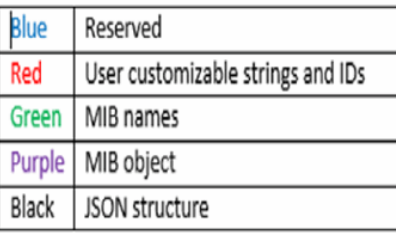

### **A propos des fichiers Integration.json**

Chaque champ a les caractéristiques suivantes :

- La section "identificateurs" forme une clé composée unique pour créer un nouvel "objet" dans Insight
- Les « attributs » fournissent des métadonnées de support sur l'objet.

Dans les deux cas, seule la valeur du dernier rapport pour cet objet (identifiée par les identificateurs) est conservée.

• Les « points de données » sont des données de séries chronologiques et doivent être des valeurs numériques. Insight conserve chaque valeur rapportée ici pendant 90 jours (par défaut) et les lie à l'objet identifié.

#### **Expressions numériques**

Par défaut, toutes les expressions de valeur sont signalées comme chaînes dans la charge utile d'intégration. les « identificateurs » et les « attributs » peuvent uniquement définir des valeurs de chaîne. Les « points de données » peuvent définir des chaînes ou des valeurs numériques. Les valeurs numériques sont définies à l'aide de l'une des touches de modification suivantes :

- num : nombre total d'octets reçus depuis la dernière initialisation du compteur
- delta : nombre d'octets reçus pendant l'intervalle d'interrogation
- rate : taux de réception moyen au cours de l'intervalle d'interrogation, en octets par seconde

Un taux de réception moyen au cours de l'intervalle d'interrogation en mégaoctets par seconde peut être obtenu en utilisant une combinaison d'opérations de taux et de mathématiques

#### **Opérations mathématiques**

Le integration. json le fichier prend en charge les opérations mathématiques suivantes : ajouter, soustraire, multiplier, diviser. L'exemple suivant montre les opérations de multiplication, de division et de somme dans un fichier JSON.

```
"network utilization":
\overline{\mathbf{f}}"mult": [
    €
      "div": [
        ł
           "sum" : ["rate": {
               "mibModuleName": "IF-MIB",
               "objectName":
                                   "ifHCOutOctets",
               "comment":
                                   "bytes per second out"
             Υ,
             "rate": {
               "mibModuleName": "IF-MIB",
               "objectName":
                                   "ifHCInOctets",
               "comment":
                                   "bytes per second in"
             ŋ,
           1
        ١,
        ł
          "num": {
             "mibModuleName": "IF-MIB",
             "objectName":
                                 "ifSpeed",
             "comment":
                                 "1,000,000 bits per second"
           ł
        þ
      ı
    ١,
    €
      "const":0.0008,"comment":
                         "normalize to ratio of bits and convert to percent:
                         8 * 100 / 1,000,000 = 0.0008"
    \mathbf{r}I
٦
```
#### **Mots-clés**

Un mot clé de pack d'intégration, chaîne, est implémenté pour forcer les chaînes D'OCTETS ou les types propriétaires dérivés D'UNE CHAÎNE D'OCTETS qui seraient normalement rendus au format hexadécimal pour être rendus en tant que caractères ASCII.

Souvent, les chaînes D'OCTETS contiennent des données binaires, par exemple les adresses MAC et les WWN :

```
"interface mac": {
                "mibModuleName": "IF-MIB",
                "objectName": "ifPhysAddress"
  }
```
IfPhysAddress est de type PhysAddress, qui est juste une CHAÎNE D'OCTETS :

```
  PhysAddress ::= TEXTUAL-CONVENTION
                  DISPLAY-HINT "1x:"
                  STATUS current
                  DESCRIPTION
                                  "Represents media- or physical-level
addresses."
                  SYNTAX OCTET STRING
```
Lorsque ifPhysAddress est rendu comme hex par défaut, le résultat est :

```
"interface_mac": "00:50:56:A2:07:E7"
```
Cependant, si vous avez une CHAÎNE D'OCTETS ou un type propriétaire dérivé DE LA CHAÎNE D'OCTETS que vous voulez interpréter comme ASCII, vous pouvez utiliser le mot clé "string" :

```
"string test 1": {
          "string": {
           "mibModuleName": "IF-MIB",
           "objectName": "ifPhysAddress"
  }
        },
      "string test 2": {
          "string": [
\{  "mibModuleName": "IF-MIB",
             "objectName": "ifPhysAddress"
           },
\{  "const": "JSD"
           },
  {
             "mibModuleName": "IF-MIB",
             "objectName": "ifPhysAddress"
  }
  ]
  }
```
Le mot clé suit les règles de concaténation de chaînes existantes, en insérant un espace unique entre les termes dans l'exemple suivant :

```
  "string_test_1": "PV¢ç",
        "string test 2": "PV¢ç JSD PV¢ç"
```
Le mot clé "string" agit sur un seul terme ou sur une liste de termes, mais pas sur des expressions imbriquées. Les expressions imbriquées ne sont prises en charge que pour les expressions de point de données. Si vous essayez d'utiliser une expression « chaîne » dans une expression de point de données, une erreur similaire à la suivante se produit :

\_Java.lang.IllegalArgumentException : pack d'intégration 'GenericSwitch32' index 'nmp\_generic\_interface\_32' section 'daPointss' key 'tring test 3' expression numérique JSON non prise en charge '{« string »:{« mibModuleName »:« IF-MIB »,« objectName »}« ifPhysifAddress »

Certains types DE CHAÎNE D'OCTETS dérivés tels que DisplayString, SnmpAdminString ont la priorité codée en dur par rapport au mot-clé "string". C'est parce que SnmpAdminString est spécifiquement codé en UTF-8, et nous voulons le traiter correctement, alors que le mot clé "string" force la représentation de chaîne par défaut renvoyée par snmp\_Framework, qui suppose des points de code ascii à un octet par caractère.

#### **Informations sur le copyright**

Copyright © 2024 NetApp, Inc. Tous droits réservés. Imprimé aux États-Unis. Aucune partie de ce document protégé par copyright ne peut être reproduite sous quelque forme que ce soit ou selon quelque méthode que ce soit (graphique, électronique ou mécanique, notamment par photocopie, enregistrement ou stockage dans un système de récupération électronique) sans l'autorisation écrite préalable du détenteur du droit de copyright.

Les logiciels dérivés des éléments NetApp protégés par copyright sont soumis à la licence et à l'avis de nonresponsabilité suivants :

CE LOGICIEL EST FOURNI PAR NETAPP « EN L'ÉTAT » ET SANS GARANTIES EXPRESSES OU TACITES, Y COMPRIS LES GARANTIES TACITES DE QUALITÉ MARCHANDE ET D'ADÉQUATION À UN USAGE PARTICULIER, QUI SONT EXCLUES PAR LES PRÉSENTES. EN AUCUN CAS NETAPP NE SERA TENU POUR RESPONSABLE DE DOMMAGES DIRECTS, INDIRECTS, ACCESSOIRES, PARTICULIERS OU EXEMPLAIRES (Y COMPRIS L'ACHAT DE BIENS ET DE SERVICES DE SUBSTITUTION, LA PERTE DE JOUISSANCE, DE DONNÉES OU DE PROFITS, OU L'INTERRUPTION D'ACTIVITÉ), QUELLES QU'EN SOIENT LA CAUSE ET LA DOCTRINE DE RESPONSABILITÉ, QU'IL S'AGISSE DE RESPONSABILITÉ CONTRACTUELLE, STRICTE OU DÉLICTUELLE (Y COMPRIS LA NÉGLIGENCE OU AUTRE) DÉCOULANT DE L'UTILISATION DE CE LOGICIEL, MÊME SI LA SOCIÉTÉ A ÉTÉ INFORMÉE DE LA POSSIBILITÉ DE TELS DOMMAGES.

NetApp se réserve le droit de modifier les produits décrits dans le présent document à tout moment et sans préavis. NetApp décline toute responsabilité découlant de l'utilisation des produits décrits dans le présent document, sauf accord explicite écrit de NetApp. L'utilisation ou l'achat de ce produit ne concède pas de licence dans le cadre de droits de brevet, de droits de marque commerciale ou de tout autre droit de propriété intellectuelle de NetApp.

Le produit décrit dans ce manuel peut être protégé par un ou plusieurs brevets américains, étrangers ou par une demande en attente.

LÉGENDE DE RESTRICTION DES DROITS : L'utilisation, la duplication ou la divulgation par le gouvernement sont sujettes aux restrictions énoncées dans le sous-paragraphe (b)(3) de la clause Rights in Technical Data-Noncommercial Items du DFARS 252.227-7013 (février 2014) et du FAR 52.227-19 (décembre 2007).

Les données contenues dans les présentes se rapportent à un produit et/ou service commercial (tel que défini par la clause FAR 2.101). Il s'agit de données propriétaires de NetApp, Inc. Toutes les données techniques et tous les logiciels fournis par NetApp en vertu du présent Accord sont à caractère commercial et ont été exclusivement développés à l'aide de fonds privés. Le gouvernement des États-Unis dispose d'une licence limitée irrévocable, non exclusive, non cessible, non transférable et mondiale. Cette licence lui permet d'utiliser uniquement les données relatives au contrat du gouvernement des États-Unis d'après lequel les données lui ont été fournies ou celles qui sont nécessaires à son exécution. Sauf dispositions contraires énoncées dans les présentes, l'utilisation, la divulgation, la reproduction, la modification, l'exécution, l'affichage des données sont interdits sans avoir obtenu le consentement écrit préalable de NetApp, Inc. Les droits de licences du Département de la Défense du gouvernement des États-Unis se limitent aux droits identifiés par la clause 252.227-7015(b) du DFARS (février 2014).

#### **Informations sur les marques commerciales**

NETAPP, le logo NETAPP et les marques citées sur le site<http://www.netapp.com/TM>sont des marques déposées ou des marques commerciales de NetApp, Inc. Les autres noms de marques et de produits sont des marques commerciales de leurs propriétaires respectifs.